**Министерство науки и высшего образования Российской Федерации** Федеральное государственное бюджетное образовательное учреждение высшего образования **«Владимирский государственный университет имени Александра Григорьевича и Николая Григорьевича Столетовых» (ВлГУ)**

## **Методические рекомендации**

к выполнению курсовой работы по дисциплине «Компьютерные технологии в инновационной и педагогической деятельности»

> для студентов направления 27.04.05«Инноватика»

> > Составитель: доцент кафедры ТМС Новикова Е.А.

Владимир, 2019

Методические рекомендации, содержащие требования к выполнению курсовой работы по дисциплине «Компьютерные технологии в инновационной и педагогической деятельности» для студентов направления 27.04.05«Инноватика» ВлГУ.

Методические рекомендации составлены на основе требований ФГОС ВПО и ООП направления «Компьютерные технологии в инновационной и педагогической деятельности» для студентов направления 27.04.05 «Инноватика» ВлГУ. Для организации эффективной работы студентов использованы методические пособия ведущих вузов России.

> Рассмотрены и одобрены на заседании НМС кафедры Технология машиностроения. Протокол № 2 от 16.09.2019 г.

## Оглавление

<span id="page-2-0"></span>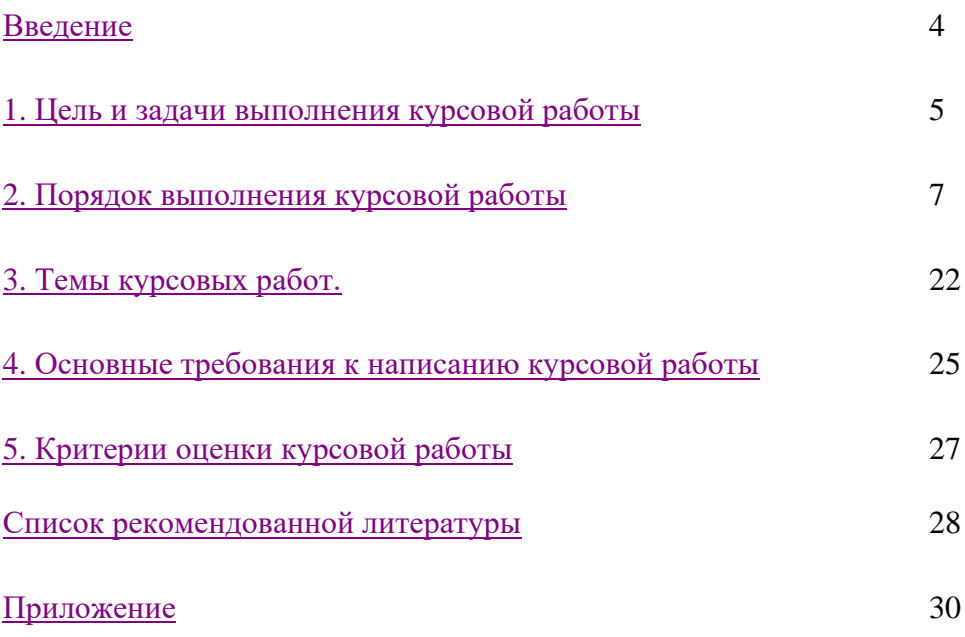

#### Введение

<span id="page-3-0"></span>В современной технике и технологии компьютерные технологии играют важную роль, оказывают непосредственное и существенное влияние на качество, себестоимость и возможность обновления готовой продукции. Перед предприятиями стоит важная задача перевооружения, которую невозможно решить быть организации повышения квалификации сотрудников.

Молодые кадры должны уметь применять, адаптировать, совершенствовать и разрабатывать инновационные образовательные технологии, на это и нацелена дисциплина «Компьютерные технологии в инновационной и педагогической деятельности».

Современные методы обучения, включая дистанционные, позволяют по новому организовывать учебные занятия в группах, внедрять сетевые технологии работы над проектом.

В рамках курсовой работы студенты познакомятся с основами методической деятельности и педагогическими инновационными технологиями, получат навыки организации учебного процесса на базе образовательного сервера.

#### 1. Цель и задачи выполнения курсовой работы

<span id="page-4-0"></span>Изучение дисциплины является этапом подготовки к решению следующих профессиональных задач в соответствии с видами профессиональной деятельности: инновационной и научно-педагогической деятельности.

В результате освоения дисциплины обучающийся должен демонстрировать следующие результаты обучения:

способность решать профессиональные задачи на основе истории и философии нововведений, математических методов и моделей для управления инновациями, компьютерных технологий в инновационной сфере (ОПК-3).

Знать: основные приоритеты развития компьютерных технологий в инновационной сфере;

Уметь: формулировать цели и задачи проектов для реализации научнопедагогической деятельности в инновационной сфере;

Владеть: опытом использования компьютерных технологий

способность руководить практической, лабораторной и научно-исследовательской работой студентов, проводить учебные занятия в соответствующей области (ПК-11);

Знать: основные процессы в научной и педагогической деятельности;

Уметь: выполнять методическую подготовку и сопровождать практические и лабораторные занятия с учебной группой;

Владеть: опытом выступления перед аудиторией, проведения учебных занятий.

способность адаптировать. совершенствовать и разрабатывать применять. инновационные образовательные технологии (ПК-12).

Знать: информационные технологии обучения, в том числе дистанционного;

Уметь: организовать работу творческого (научного) коллектива с применением передовых образовательных технологий.

Владеть: методами и технологиями реализации образовательных проектов

Порядок выполнения курсовой работы, распределение времени для самостоятельной работы для одного студента и проведения консультаций преподавателем.

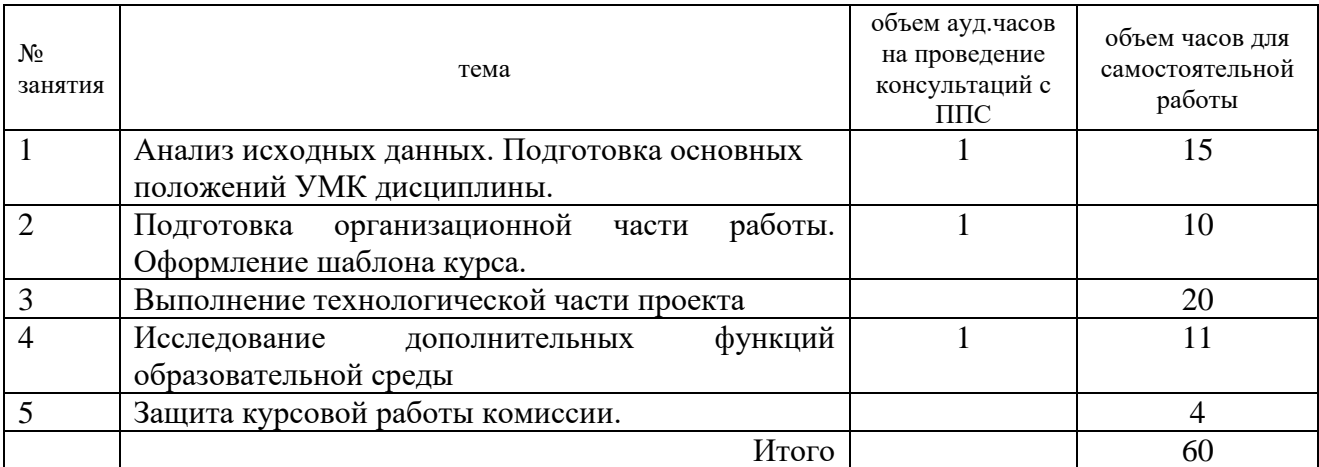

#### 2. Порядок выполнения курсовой работы

<span id="page-6-0"></span>Состоит из виртуальной части (размещенного на сервере сайта дисциплины) и пояснительной записки. Исходные данные для разработки методического сопровождения дисциплины выдаются преподавателем.

Пояснительная записка включает в себя шесть разделов.

1. Анализ исходных данных, которые включают задание по видам работ с указанием аудиторных часов и часов для самостоятельной работы и учебно-методический материал.

Исходные данные к курсовой работе. При любом варианте выбора исходного материала для KP, он должен иметь объем на менее 1 авторского листа (40 000 печатных знаков прозаического текста или 3 000  $cm^2$  площади изображений) и содержать, кроме текста, другие виды информационных сообщений: формулы, таблицы, графики, диаграммы, рисунки, чертежи и пр.

2. Организационная часть.

Создание шаблона дисциплины в соответствии с выбранным педагогическим лизайном.

Для сопровождения дисциплины с применением дистанционных образовательных технологий необходимо придерживаться определенной структуры курса. С этой целью преподавателем предлагается определенный шаблон курса (рис.1), включающий в себя: информацию о дисциплине, задание на семестр, материалы для изучения теоретического материала, подготовки к практическим и лабораторным работам, методические материалы для организации самостоятельной работы студентов, тесты для проведения рубежной аттестации. Состав основных разделов дисциплины может изменяться в зависимости от вида проводимого занятия и наполнения курса методическими материалами.

Обязательным элементом сопровождения дисциплины должно является наличие обратной связи со студентом. Данная функция может реализовываться различными приемами, такими как: проведение индивидуальных консультаций (персональный ответ на вопросы студента), организация форума, обмен сообщениями, организация опросов.

Каждое выданное задание студенту должно сопровождаться активным элементом, дающим возможность прикреплять выполненную работу на образовательном сайте для проверки, рецензирования и получения оценки.

 $\overline{7}$ 

Преподаватель, ведущий курс должен иметь возможность отслеживать посещаемость студентами разделов курса и проводить соответствующий анализ: раздел «Участники».

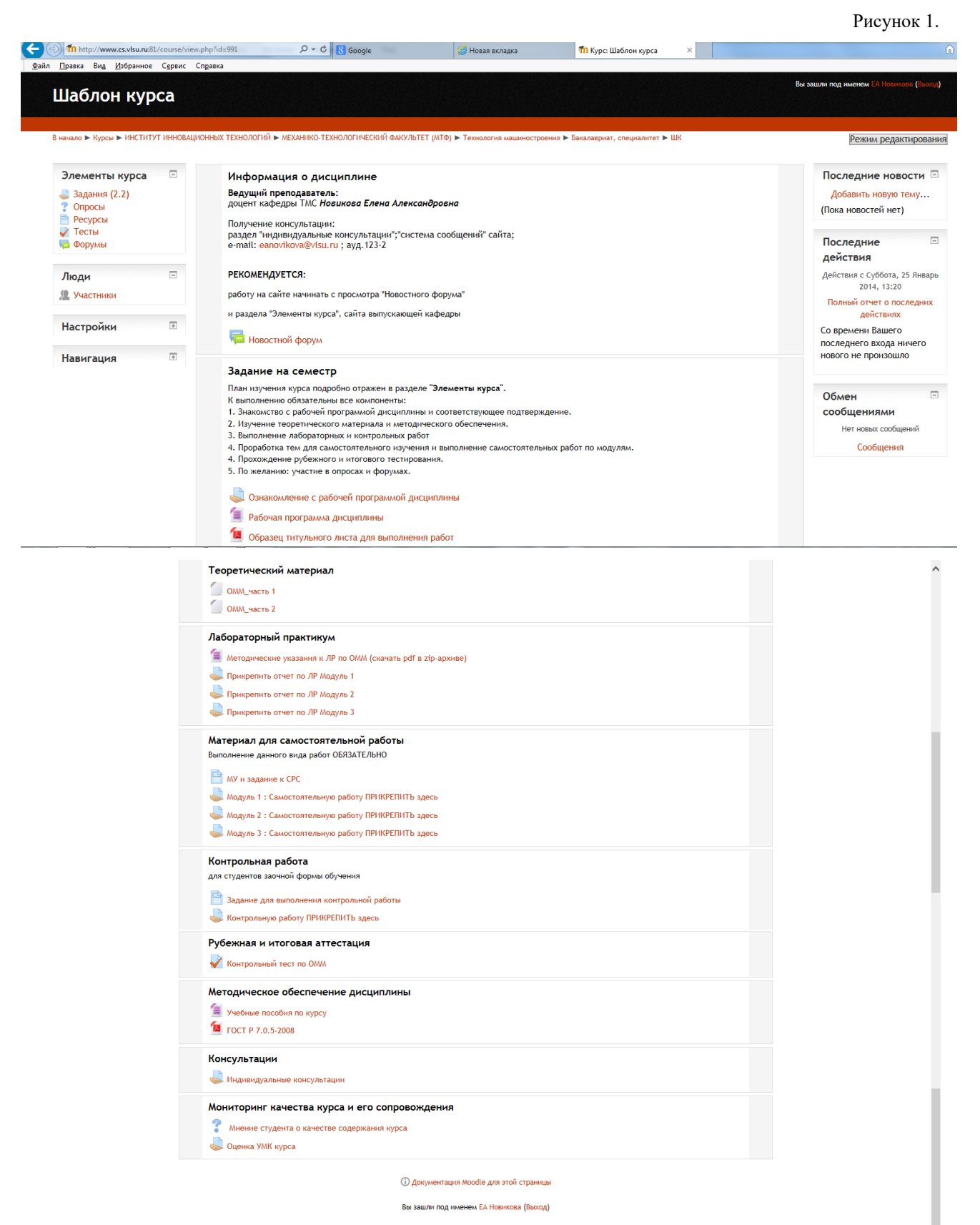

Если есть необходимость внесения изменений в предлагаемый шаблон, то необходимо нажать кнопку «Режим редактирования» в правом верхнем углу. Внешний вид страницы изменится следующим образом (рис.2):

Компьютерные технологии в машиностроении -<br>Завершить редактирование лементы курса <sub>□</sub> Последние новости **□** Информация о дисциплине ния (2.2) .<br>Ведущий преподаватель:<br><sup>Апцент</sup> кафедры ТМС Новик Получение консультации:<br>раздел "индивидуальные консультации";"система сообщений" сайта;<br>e-mail: <mark>eanovikova@vlsu.ru ; ay</mark>д.123-2 S How 09:59 19 Ano 10:26  $Q \oplus X \oplus Z$ .<br><u>Ф. Участники</u> и раздела "Элементы курса". EA Hosukosa 1 Anp 10:16 **Настройки** о<br>-<br>- Новостной форми - → ∿ Ф Э Х Ф & ∄  $\sim$ –<br>ЕА Новикова — 6 Мар 18:0-<br>Рейтинг-контроль № 1. © Добавить ресурс... v © Добавить элемент курса.. Задание на семестр им изучения курса подробно отражен в разделе "Элементы"<br>выполняются облазиванны все компоненты:<br>- Энакомство с рабочей программой дисциплины и соответс<br>- Изучение возрастнических о живрижной дисциплины и соответс<br>- Выполн .<br>ия с Понедельник, 2<br>«варь 2014, 16:49 Hain other o nocheg .<br><mark>- Рабоная программа</mark> → бёйхо±. — составление срабочей программой курса → → → Ф ⊙ Х Ф & &<br>● Ознакомление с рабочей программой курса → → → Ф ⊙ Х Ф & &<br>● © Образец титульного листа для выполнения работ → → → Ф ⊙ Х Ф &  $\circledR$  Добавить ресурс...  $\vee$   $\circledR$  Добавить элемент курса... сообщениями<br>ФФХФ а **Теоретический материал** .<br>• Переключиться к роли. ©<br><mark>19</mark> Опорный конспект лекций → ∿ Ф 12 Х Ф *1*»<br>1<mark>9</mark> Учебное пособие по курсу → ∿ Ф 12 Ф *1*» -<br>⊩ Настройки моего Сообщения ye Shoe nocosite no kypcy –<br>13 Презентации к лекциям - часть 1 → → → Ф Ф Х Ф В.<br>13 Презентации к лекциям - часть 2 → → Ф Ф © Х Ф В.

Таким образом, появляются настроечные панели, позволяющие редактировать содержимое всех разделов (рис.3):

 $\overline{\odot}$ Теоретический материал  $\circledcirc$ ä. И Опорный конспект лекций  $\rightarrow$  &  $\&$  fn  $\times$   $\circ$   $\&$ И учебное пособие по курсу **うるな印×の2.** <mark>А</mark>, Презентации к лекциям - часть 1  $\rightarrow$  \* \* \* \* \* \* Презентации к лекциям - часть 2 → ◇ ※ 『 × ◎ ↓

Обозначения кнопок слева направо следующие:

 $\rightarrow$  & & m  $\times$   $\circ$   $\Lambda$ 

Переместить вправо, перенести, редактировать дублировать,

удалить, скрыть, назначить роли. Назначения кнопок можно уточнить наведением мыши.

Рисунок 3.

Рисунок 2.

3. Технологическая часть.

Технологическая часть курсового проекта предусматривает разработку методического сопровождения дисциплины, включающего в себя:

Глоссарий;

Презентацию с концептуальным теоретическим материалом;

Методических рекомендаций (по видам учебной работы);

Тестов.

*Краткие сведения, необходимые для выполнения части.*

Глоссарий – это словарь терминов и понятий, используемых в курсе.

Глоссарий функционально предлагает следующие возможности для студентов и преподавателей:

- ⎯ термины и определения в словаре группируются по категориям;
- ⎯ студент может добавлять комментарии к записи словаря;
- ⎯ комментарии могут быть оценены преподавателем;
- ⎯ словари содержат модуль поиска.

Пример организации глоссария приведен на рис.3.

Рисунок 3.

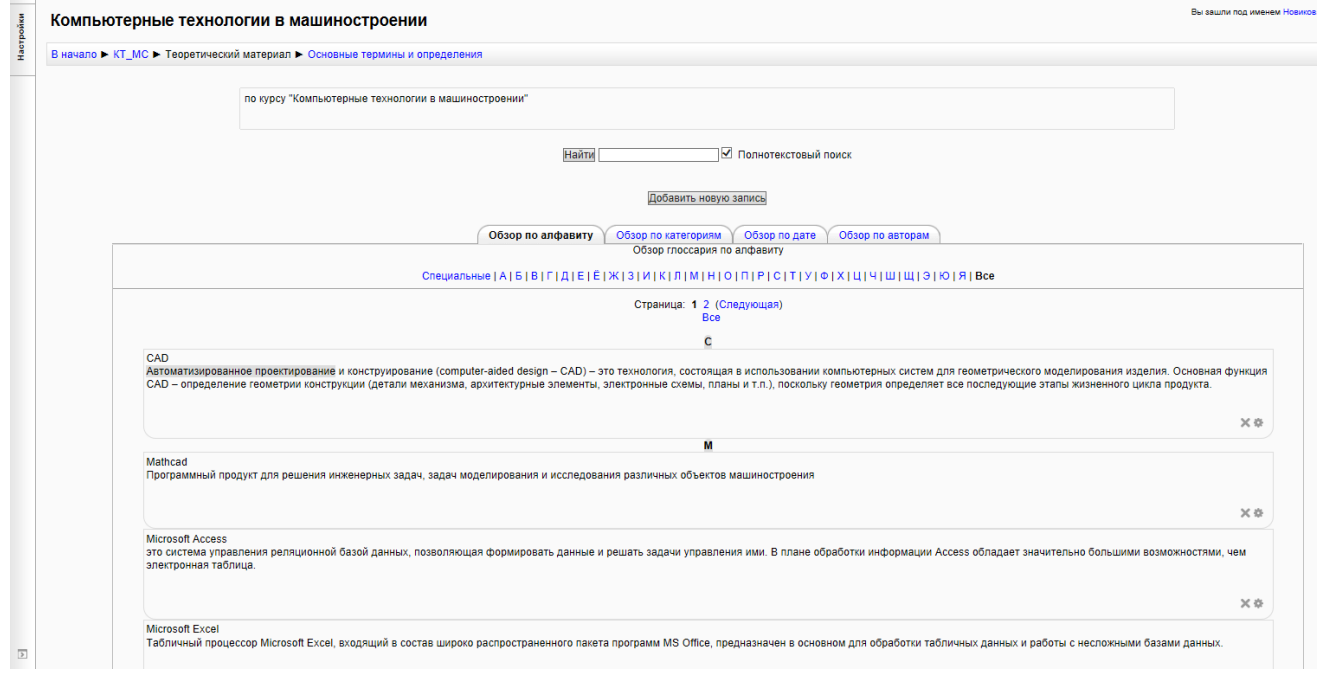

Презентация – способ представления основных положений теоретического материала для студента. После проведения аудиторного занятия рекомендуется размещать файл презентации на сайте дисциплины.

Современная компьютерная презентация представляет собой традиционную демонстрацию набора слайдов, подготовленных на компьютере и распечатанных на бумаге.

Слайд — логически автономная информационная структура, содержащая различные объекты, которые представляются на общем экране монитора, листе бумаги или на листе цветной пленки в виде единой композиции.

Презентация - это набор слайдов, объединенных возможностью перехода от одного слайда к другому и хранящихся в общем файле. В одной презентации может быть произвольной число слайдов.

Со сценарием — организованный и заранее отрепетированный материал презентации. Используется на лекциях, при выступлениях на семинарах. Такие презентации позволяют поддерживать интерес аудитории к информации. По признаку взаимодействия со зрителем презентации можно разделить на два вида: линейные и интерактивные.

Линейные — как правило, слайд-шоу или рекламный ролик, проигрываемый целиком. Пользователь не может влиять на воспроизведение ролика и каким-либо образом менять заданную последовательность кадров. Применяют при защите курсовых проектов(работ) и выпускных квалификационных работ. Такие ролики часто можно увидеть на выставках, работающих в бесконечном цикле. Они могут содержать имеют сложную графику, видеовставки, иногда - звуковое сопровождение

Интерактивные - обладают системой навигации, то есть позволяют пользователю самому выбирать интересующие его разделы и просматривать их в произвольном порядке. Позволяют осваивать материал самостоятельно. Применяют в целях обучения, чтобы в краткой и интересной форме изложить материал, для самоподготовки студентов перед зачетом или экзаменом и используют как визитная карточка компании или каталог продукции и т.д.

Презентация лекционного материала в общем случае должна состоять из следующих частей:

1. титульный лист;

2. цели и задачи рассматриваемого модуля дисциплины;

3. тематический план;

4. опорные сведения о рассматриваемой проблеме:

 $11$ 

5. вопросы, выносимые на обсуждение:

6. заключение.

Данный перечень не является исчерпывающим и может быть дополнен по усмотрению преподавателя.

Общие рекомендации по оформлению презентации. Размер шрифта основного текста должен определяться шириной и высотой экрана — он должен отлично читаться с любого места помещения, в котором происходит защита работы. В большинстве случаев размер в 24—32 пункта будет оптимальным. Если материал не помещается на один слайд, лучше разбить его на две части, чем уменьшать размер шрифта. Шрифт для текста и заголовков следует выбирать без засечек, чтобы он лучше читался. Для акцентирования следует использовать жирное начертание, поскольку курсив и подчеркнутый текст хуже читаются. Плохим тоном считается одновременное использование нескольких (больше двух, иногда трёх) стилей текста. Также не стоит злоупотреблять выделением текста — максимально допустимо выделение одной фразы в абзаце. Вообще на протяжении всей презентации надо стремиться к использованию в основном тексте не больше трёх стилей текста, подразумевая под этим размер, цвет, стиль и кегль.

Важным момента при подготовке презентации является выбор цветовая схема. Под цветовой схемой понимается набор всех цветов, используемых на слайде, включая фон. Самое важное — чтобы текст был хорошо читаем, а иллюстрации контрастны. Самый простой и распространенный вариант — это использовать светлый (белый) фон и очень темный (черный) основной текст. Можно использовать дополняющие цвета для текста и фона, но всегда надо помнить о контрастности! Иногда фоном слайда служит картинка, в этом случае следует избегать многоцветных изображений и градиентов.

Один из примеров оформления теоретической части представлен на рис. 3. Отличительной особенностью представленного фрагмента является наличие на одной странице одновременно информационного пространства, содержания и элементов навигации. Данная структура позволяет более активно перемещаться по материалу, в зависимости от возникающих в ходе лекции вопросов.

# НАЦИОНАЛЬНЫЙ ИССЛЕДОВАТЕЛЬСКИЙ<br>ТОМСКИЙ ПОЛИТЕХНИЧЕСКИЙ<br>УНИВЕРСИТЕТ ИНФОРМАЦИОННО-КОМПЬЮТЕРНЫЕ<br>ТЕХНОЛОГИИ В УПРАВЛЕНИИ **ГЛАВА 7. СИСТЕМЫ УПРАВЛЕНИЯ ПРОЕКТАМ** 7.1. Обзор систем управления -7.2. Разработка проекта средствами Time Line<br>
7.2.1. Настройка расписания<br>
7.2.2. Разработка структуры проекта<br>
7.2.3. Планирование продолжительности задач<br>
7.2.4. Ресурсное планирование<br>
7.2.5. Выравнивание ресурсов<br>
7 7.2. Разработка проекта средствами Time Line .<br>7.3.1. Настройка рабочей среды проекта<br>7.3.2. Ввод задач проекта

#### Рисунок 4

#### 7.1. Обзор систем управления

В процессе разработки и реализации достаточно сложных проектов, содержащих сотни и тысячи операций и ресурсов, ручная обработка просто немыслима. Менеджерам приходится оперировать значительными объемами данных, кроме того многие аналитические функции базируются на достаточно сложных для неавтоматизированного расчета алгоритмах. Поэтому большинство методов планирования и управления календарными графиками работ полразумевают использование компьютера. Таким образом, от момента зарождения и до наших дней развитие методов управления проектами и их практическое применение во многом определялось развитием информационных технологий. Системы управления проектами образуют в настоящее время отдельный сектор прикладного программного обеспечения в рамках современных информационных технологий.

Развитие систем управления способствовало преобразованию искусства управления проектами в науку, в которой имеются четкие методы и стандарты:

стандарт РМІ, разработанный Институтом управления проектами (Project Management Institute) принят в качестве национального стандарта в США;

стандарт по качеству в управлении проектами ISO 10006.

В настоящее время в США уже сложились глубокие традиции использования систем управления проектами во многих областях жизнедеятельности. В результате исследований были определены размеры расписаний проектов: для малых проектов - 81 работа и 14 видов ресурсов, для средних - 417 работ и 47 видов ресурсов, для крупных проектов -1198 работ и 165 видов ресурсов. Западные компьютерные журналы регулярно публикуют статьи, посвященные системам для управления проектами, включающие советы пользователям таких систем и анализ использования методики сетевого планирования для решения задач в различных сферах управления.

На российском рынке представлены следующие системы управления проектами:

- · Microsoft Office Project,
- · Spider Project Professional,

Методические рекомендации (по видам учебной работы).

Структура методических рекомендаций регламентируется локальным актом вуза. форматом размещения Самым простым  $\overline{M}$ доступным учебного материала на образовательном сервере, созданном на платформе Moodle, является формат PDF. При определенной предварительной подготовке текстовой части учебного материала, данный формат дает возможность получить электронное учебное пособие (указание, рекомендации), обладающее навигацией и активными ссылками (рис.4)

Рисунок 5.

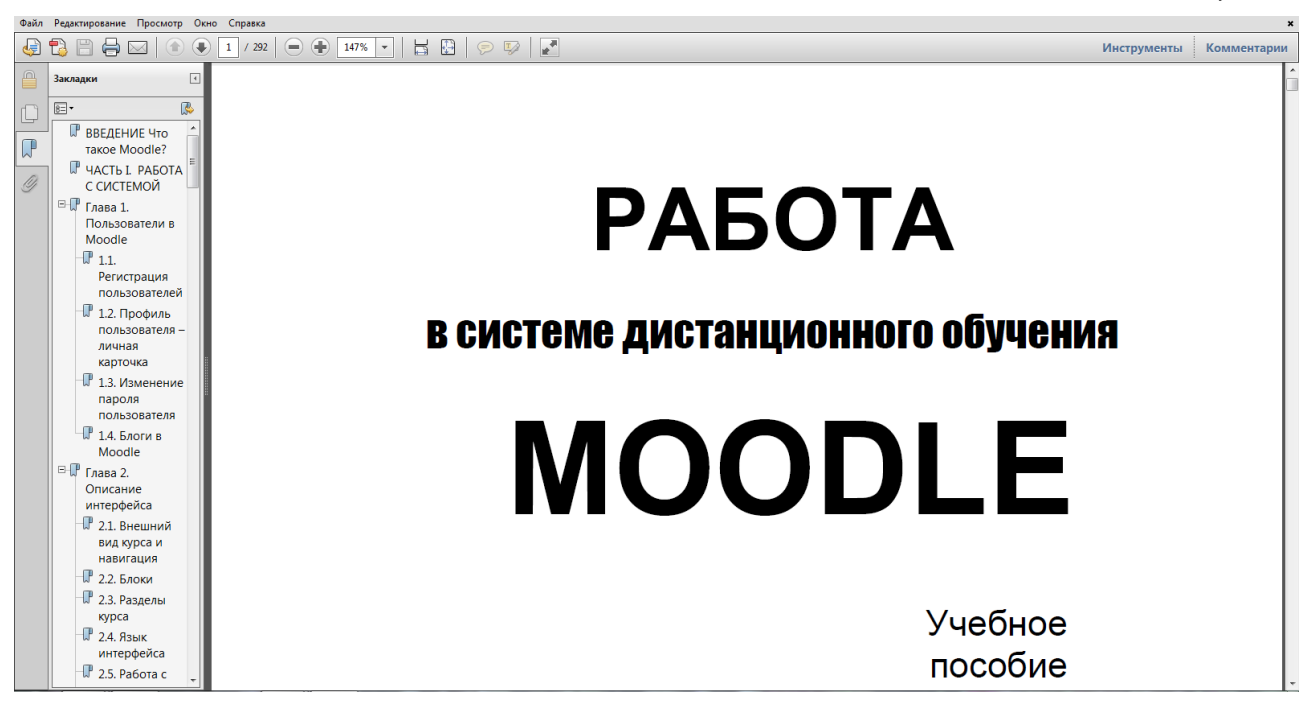

В представленном пособии содержание организовано с помощью предварительно назначенных в текстовом документе закладок. Чтобы правильно организовать документ подобным образом удобно воспользоваться функцией «Справка Microsoft Word» (рис.4), задать необходимую функцию в поиск и выполнить предлагаемую последовательность действий. После назначения желаемых функций текстового документа, необходимо его сохранение в формате PDF.

Рисунок 5.

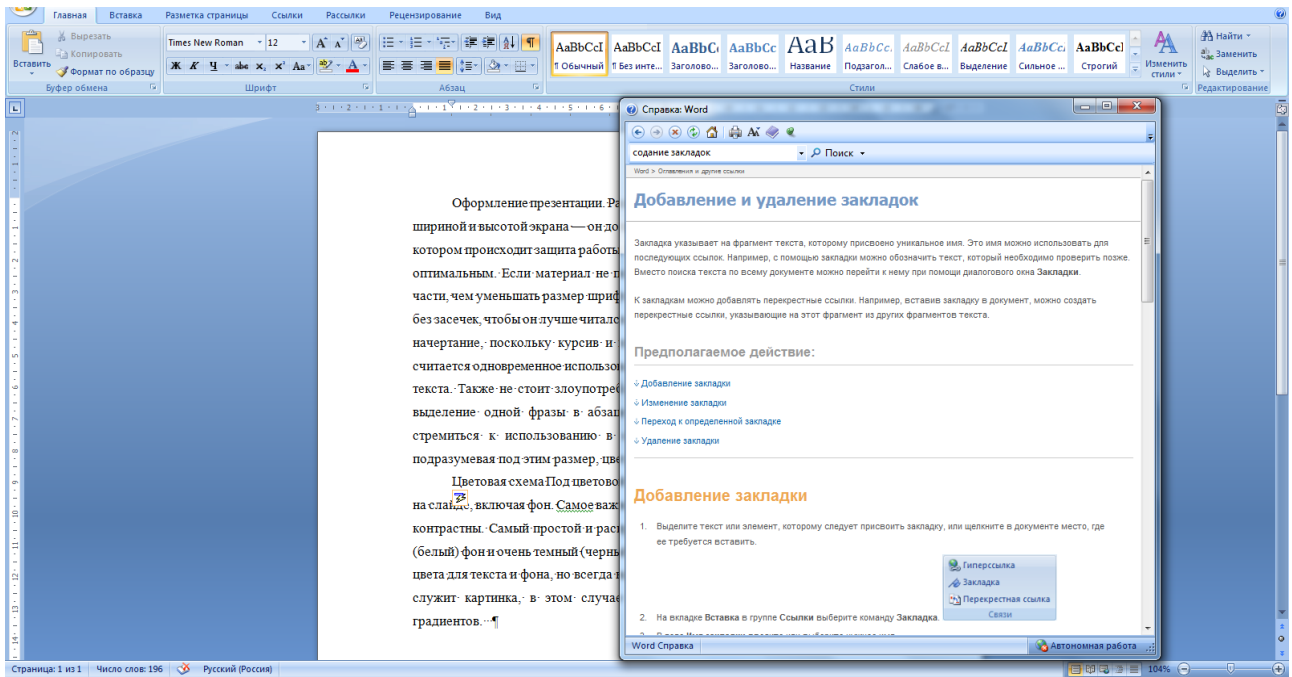

На рис.5 представлен простейших вариант навигации по документу, созданный с помощью систем ссылок в документе. Колонтитулы в представленном примере так же являются активным элементом: при их нажатии осуществляется возврат к содержанию документа.

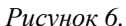

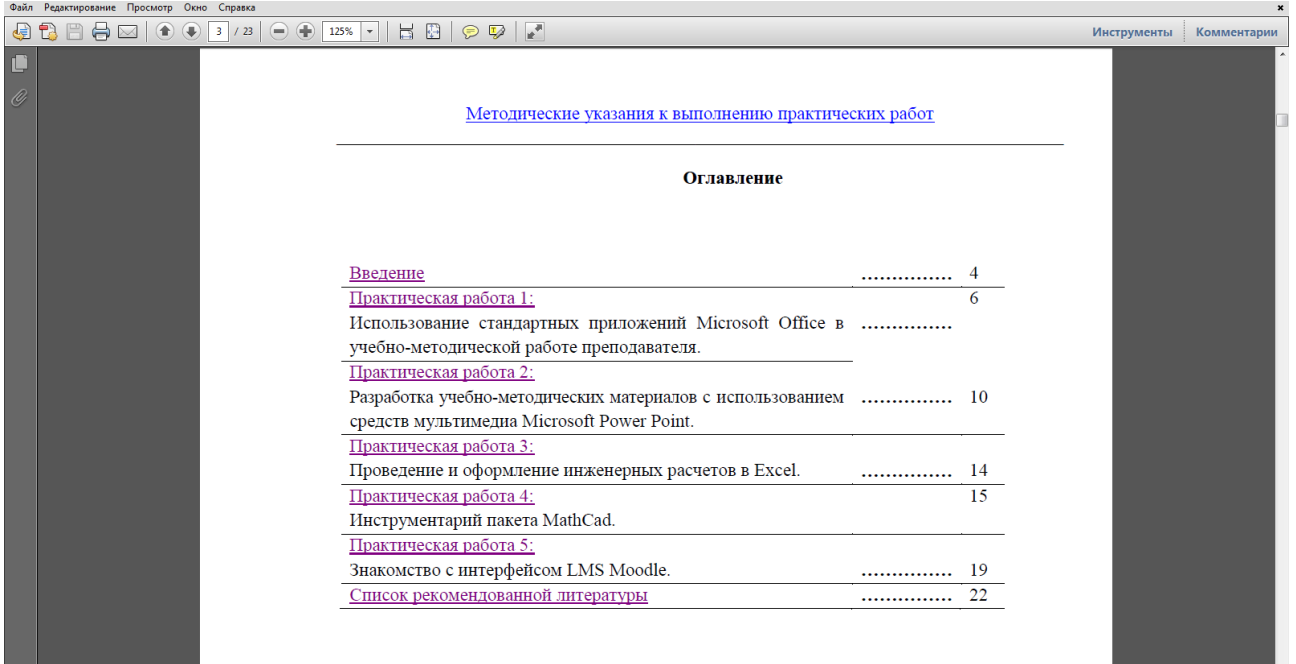

Простейший подход к реализации данной структуры представлен на рис. 8.

*Рисунок 5.*

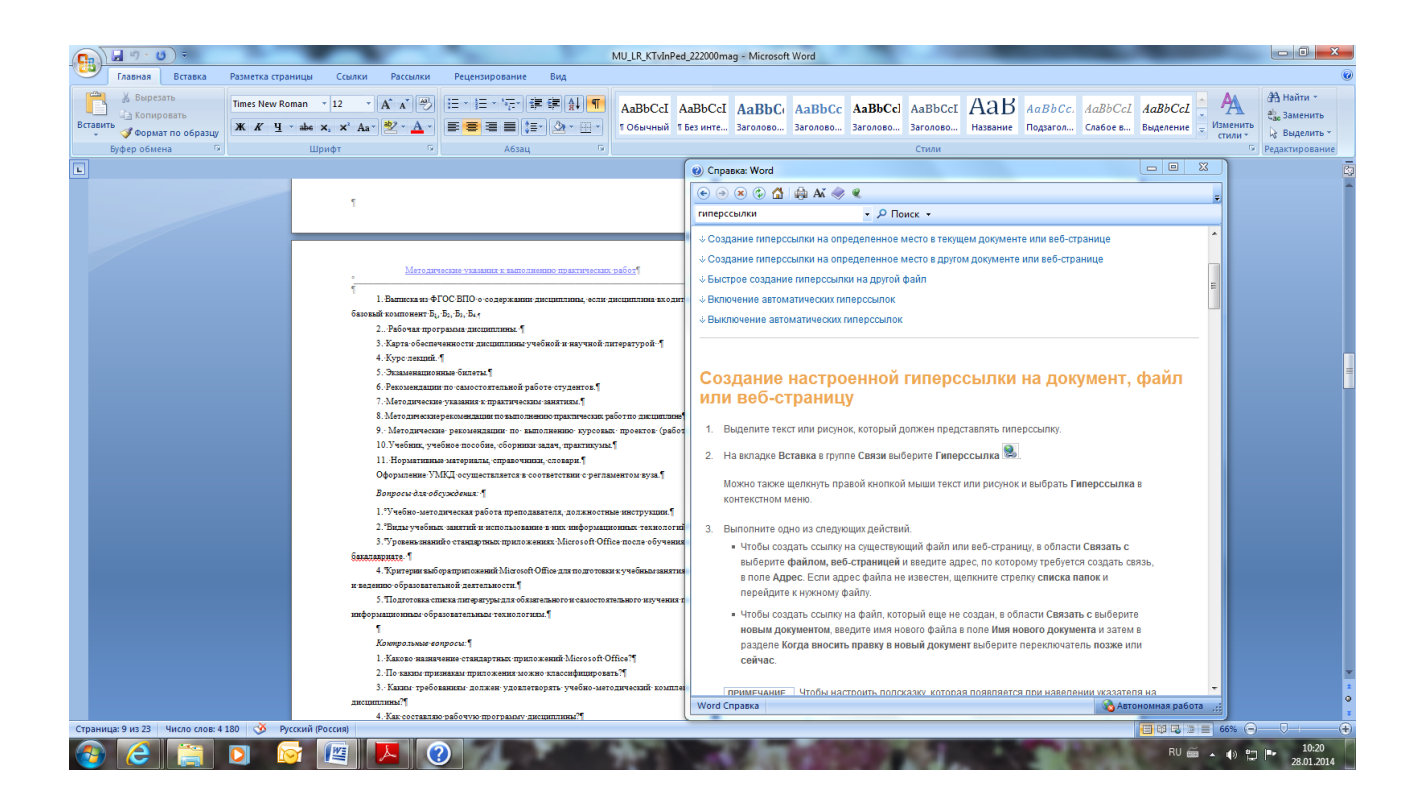

Подробную информацию о функциях Word, необходимых для выполнения данных функций, можно найти в интернете.

Тесты - являются основным средством проверки знаний студентов, они позволяют с минимальными затратами времени преподавателя объективно оценить знания большого количества студентов.

Хорошо спланированный график тестирования является хорошим стимулом, который побуждает студентов к систематической работе в течение семестра.

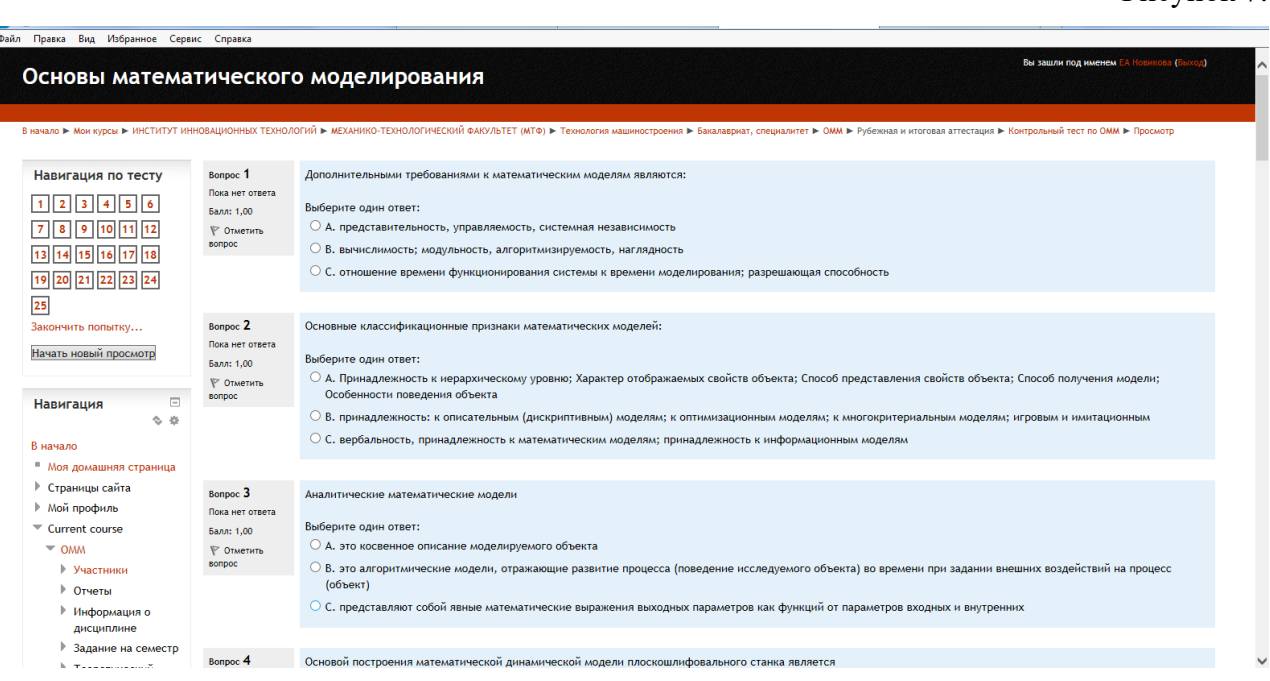

Пример организации теста приведен на рис. 5.

Moodle поддерживает вопросы разных типов:

1) в закрытой форме (множественный выбор). Вопрос имеет несколько вариантов ответов, из которых правильными являются один или несколько. Этот параметр нужно настроить при создании вопроса. Сумма правильных ответов должна быть 100 %. Этот тип, пожалуй, самый распространённый.

2) на соответствие. В этом случае требуется сопоставить элементы двух списков, причём во 2м списке может быть больше элементов, чем в первом. Парные элементы выбираются из выпадающих списков. Развитием этого типа вопроса является случайный вопрос на соответствие - перемешиваются элементы из нескольких вопросов.

3) верно/неверно. Вопрос альтернативного типа (да/нет) - самый неиспользуемый.

4) короткий ответ. При ответе требуется вписать слово или фразу. При этом можно учитывать или нет регистр вводимых символов. Если регистр не учитывается, то слово можно вводить любыми (маленькими или большими) буквами.

 $P_{\text{HCVHOK}}$  7

5) числовой. При ответе необходимо ввести число. Это удобно, если в вопросе требуется что-либо вычислить, поскольку вводимый ответ может иметь погрешность, задаваемую преподавателем.

6) embedded answer (clozed). Это вопрос, который может содержать в тексте комбинацию выпадающего списка, поля для ввода короткого ответа и/или числового ответа. Может оцениваться дороже обычного вопроса, но более сложен в создании и требует знания специального кода Moodle.

7) эссе. Вопрос открытого типа, требующий развёрнутого ответа - обзора, сочинения, отчёта. Такой вопрос оценивается преподавателем.

8) описание. Это, собственно, не вопрос, а некоторый текст, например, описывающий переход к следующей группе вопросов.

9) вычисляемый. Вопрос, в формулировку и ответ которого можно включать некоторые шаблоны, получающие каждый раз новые значения. Так можно обеспечить получение каждым студентом индивидуального вопроса.

4. Вопрос может иметь полностью (100%) или частично (меньше 100%) правильные ответы. Шкала оценивания весьма широкая и имеет как положительные, так и отрицательные значения.

5. Каждому из ответов (правильному/частично верному/неверному) можно сопоставить свой комментарий).

6. Для каждого из вопросов можно назначить штраф: при прохождении теста студент может иметь несколько попыток для ответа. В случае ответа со второй или более попытки балл будет уменьшен на величину штрафа.

4. Исслеловательская часть.

Посвященная изучению дополнительных функций образовательной среды организация обучения в применением инновационных методов.

Применение ИТ в педагогических исследованиях - одна из наиболее слабо освещённых информационном плане, тем не менее, стремительно развивающийся процесс  $\overline{B}$ информатизации всех сфер жизни общества делает возможным поднять на новый уровень организацию и качество исследовательской работы в педагогике.

Можно условно выделить пять этапов конструирования логики педагогического исслелования:

#### Первый этап - накопление знаний и фактов:

- выбор проблемы и темы исследования,
- обоснование её актуальности, уровня разработанности;
- ознакомление с теорией и историей вопроса и изучение научных достижений в данной и смежных областях:
- изучение практического опыта учебных заведений и лучших педагогов;
- определение объекта, предмета, цели и задач исследования.

На этом этапе имеются несколько возможностей использования ИТ:

#### 1. для поиска литературы:

а) в электронном каталоге реальной библиотеки ВУЗа, а также заказ литературы через внутреннюю сеть библиотек;

б) в Интернет с применением различных поисковых систем (Yandex.ru, Rambler.ru, Google.ru, Yahoo.com и др.). Через Интернет доступны электронные версии многих российских газет и журналов, базы рефератов, диссертаций, курсовых и дипломных работ, энциклопедии, электронные толковые словари, электронные библиотеки, виртуальные учебники, информация о некоторых важных событиях и мероприятиях в сфере педагогической науки и образования. Интернет предоставляет также возможность для общения и обмена мнениями среди исследователей на форумах.

2. для работы с литературой в ходе:

- составления библиографии составления перечня источников, отобранных для работы в связи с исследуемой проблемой;
- реферирования сжатого изложения основного содержания работы;
- конспектирования ведения более детальных записей, основу которых составляют

вылеление главных илей и положений работы:

- аннотирования краткой записи общего содержания книг или статей;
- цитирования дословной записи выражений, фактических или цифровых данных, содержащихся в литературном источнике.
- 3. для автоматического перевода текстов с помощью программ-переводчиков (PROMT XT) с использованием электронных словарей (Abby Lingvo 7.0.)
- 4. хранения и накопления информации. CD-диски, DVD диски, Flash-диски позволяют хранить и обрабатывать большие массивы информации
- 5. для планирования процесса исследования. Например система управления Microsoft Outlook позволяет хранить и вовремя предоставлять информацию о сроках проведения того или иного мероприятия, конференции, встречи или деловой переписки, имеющей отношение к исслелованию.
- 6. общения с ведущими специалистами. Желательно списаться с ведущими специалистами в интересующей области, узнать об их новых достижениях. Для этого необходимо ознакомиться с их публикациями, знать место работы и адрес для переписки. Используемые на данном этапе ИТ: Интернет, почтовые клиенты (The Bat!), электронная почта, поисковые системы Интернет.

#### Второй этап - стадия теоретического осмысливания фактов:

- выбор методологии исходной концепции, опорных теоретических идей, положений;
- построение гипотезы исследования;
- выбор методов исследования и разработка методики исследования.

#### Третий этап – опытно-экспериментальная работа:

- построение гипотезы исследования теоретической конструкции, истинность которой предстоит доказать;
- организация и проведение констатирующего и уточняющего экспериментов;
- проверка гипотезы исследования;
- организация и проведение формирующего (контрольного) эксперимента;
- окончательная проверка гипотезы исследования;
- формулировка выволов исслелования.

На этом этапе исследования применяются:

- эмпирические методы: педагогический эксперимент; наблюдение; самонаблюдение; беседа; интервью;
- социологические методы: анкетирование, социометрия, тестирование, экспертные

оценки:

- математические методы: регистрация, ранжирование, шкалирование, индексирование, моделирование, диагностика, прогнозирование.

5. Список используемой литературы

6. Приложения: Скрин - шоты разработанного курса с комментариями.

Размещенный на сервере сайта дисциплины должен содержать не менее 3 разделов. Объем пояснительной записки не менее 30 страниц.

Выполненную работу в электронном виде прикрепить на образовательный сервер ВлГУ в соответствующий раздел дисциплины: http://www.cs.vlsu.ru:81/ для предварительной проверки преподавателем и рецензирования.

#### **3. Темы курсовых работ**

<span id="page-21-0"></span>Тематика КР формируется в индивидуальном порядке в рамках темы магистерской диссертации и включает в качестве исходного материала учебное пособие по направлению исследований магистранта, подготовленную им самим, его научным руководителем или другим исследователем в соответствующей предметной области. Изменение тематики курсовой работы может быть согласовано с руководителем курсового проектирования при наличии письменного заявления студента, содержащего аргументацию соответствующей просьбы. В случае изменения тематики курсовой работы требования по оформлению материалов презентации, отвечающих сформулированным ниже требованиям, остаются неизменными.

#### *Примерные темы курсовых работ.*

1. Разработка фрагмента учебно-методического комплекса дисциплины « »: лабораторная работа и контроль полученных знаний.

2. Разработка фрагмента учебно-методического комплекса дисциплины « »: практическая работа и вопросы для обсуждения.

3. Разработка фрагмента учебно-методического комплекса дисциплины « »: организация и сопровождение самостоятельной работы и контроль выполнения.

4. Разработка фрагмента учебно-методического комплекса дисциплины « »: тестовые задания по теме « » (режим обучения и проверки знаний).

5. Разработка фрагмента учебно-методического комплекса дисциплины « »: презентация проблемной лекции на тему « ».

6. Разработка фрагмента учебно-методического комплекса дисциплины « »: рабочая программа дисциплины и карта обеспеченности литературой.

7. Разработка фрагмента учебно-методического комплекса дисциплины « »: фонд оценочных средств для промежуточной аттестации - экзамена.

8. Разработка фрагмента учебно-методического комплекса дисциплины « »: фонд оценочных средств для проведения рейтинг-контроля знаний студентов.

9. Разработка фрагмента учебно-методического комплекса дисциплины « »: организация и сопровождение курсовой работы.

10. Разработка фрагмента учебно-методического комплекса дисциплины « »: организация и сопровождение расчетно-графической работы.

Указанные данные должны быть представлены руководителю КР в сроки, соответствующие графику выполнения КР.

22

# Варианты детализации заданий на курсовой

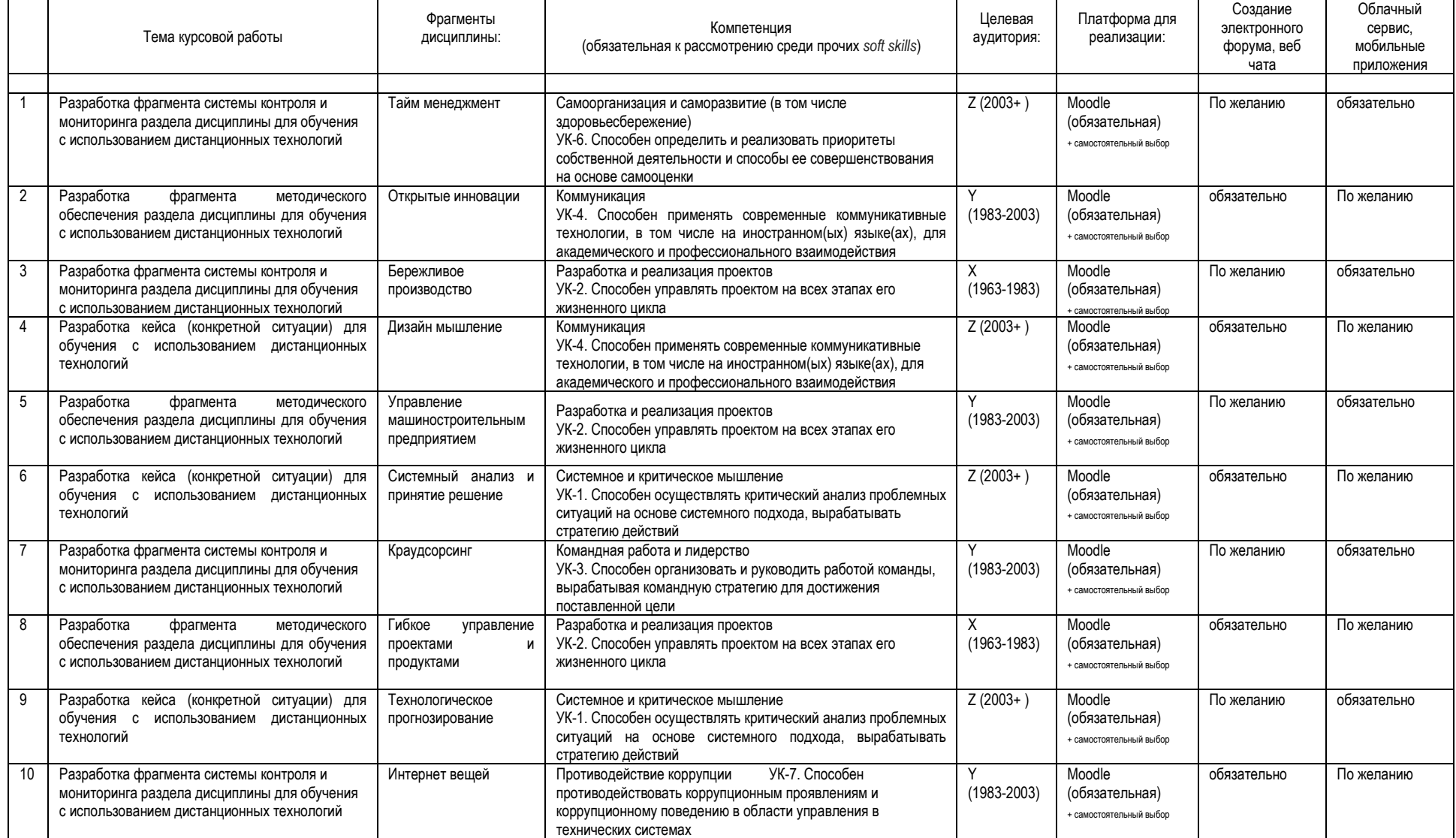

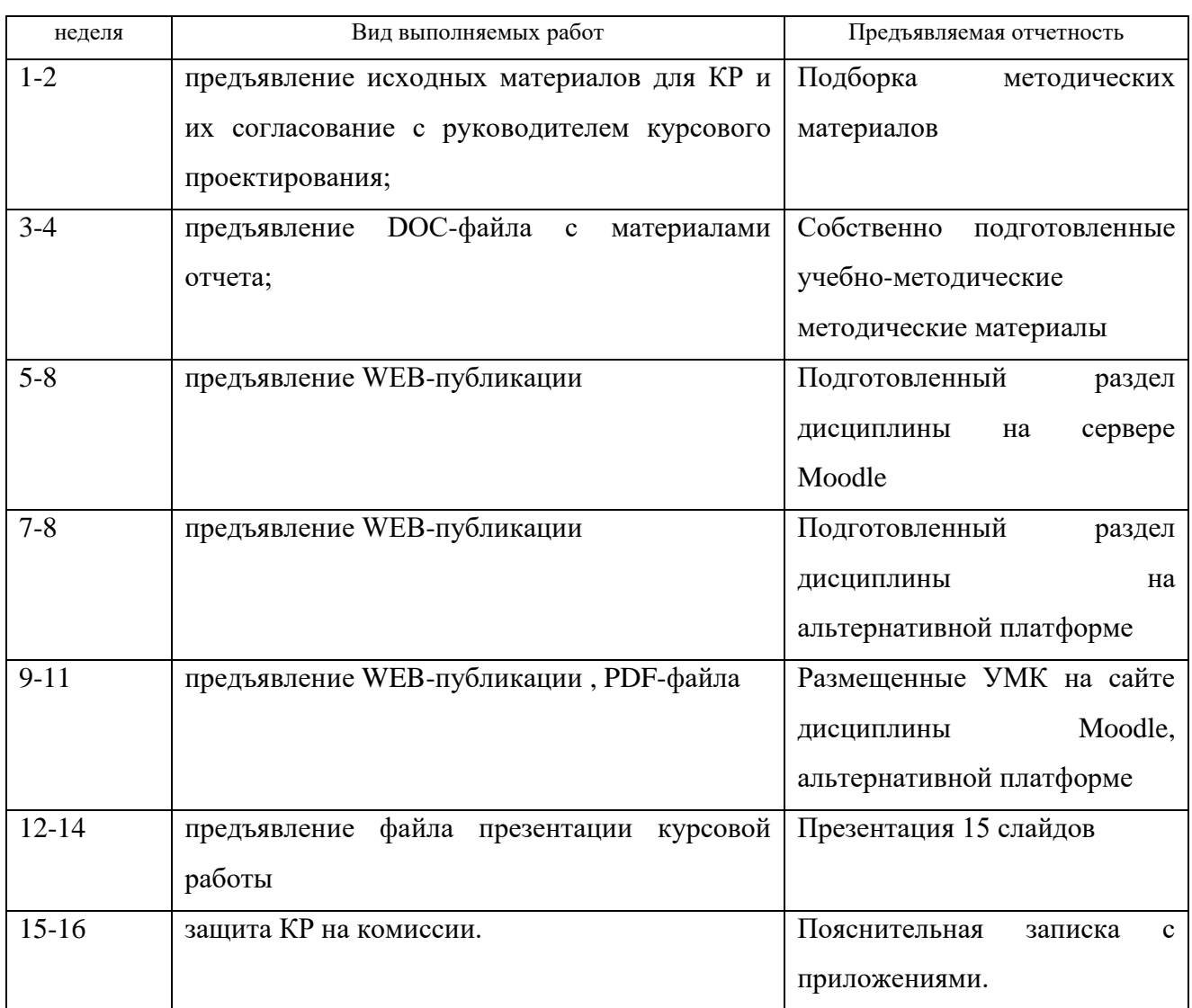

.

# График выполнения курсовой работы (по неделям семестра)

#### <span id="page-24-0"></span>4. Основные требования к написанию курсовой работы

Курсовая работа должна отображать логически упорядоченную последовательность проведенного научно-методического исследования по созданию фрагмента дисциплины. Курсовая работа состоит из текстового и графического материала. Структурными составляющими курсовой работы являются следующие разделы:

1) Титульный лист.

2) Содержание.

3) Анализ исходных данных, тематическое содержание дисциплины

4) Конструкторская часть: Разработка текстовой части фрагмента УМКД.

5). Технологическая часть: Оформление УМКД с помощью выбранной информационной технологии.

6). Исследовательская часть: сравнение преимуществ и недостатков разработанного фрагмента дисциплины УМКД по сравнению с аналогом.

7) Заключение.

8) Библиографический список использованной литературы.

9) Приложения, включая лист проверки работы в системе «Антиплагиат ВлГУ».

Фрагменты УМКД должны быть выполнены в соответствии с регламентом ВлГУ.

Материал должен быть наглядным, содержать рисунки, таблицы, список рекомендованной литературы содержать ресурсы интернет. Формат представления учебного материала должен быть хорошо читаем как с компьютера, так и планшета и смартфона.

фрагмента УМКД необходимо использовать При разработке современные информационные технологии и программные продукты, на которые ВлГУ имеет лицензии.

К графическому материалу относят демонстрационные листы (плакаты), схемы, презентации. Демонстрационные листы служат для наглядного представления материала работы при ее публичной защите.

Заключение. Раздел должен содержать обобщения, отражающие внутреннее единство частных, отдельных результатов выполненной работы.

Библиографический список использованной литературы. Раздел должен содержать упорядоченное тем или иным способом библиографическое описание использованных автором информационных источников [4].

Приложение - это часть работы, которая имеет дополнительное, обычно справочное значение, но является необходимой для более полного освещения темы. По содержанию приложения могут быть очень разнообразны: копии подлинных документов, выдержки из отчётных материалов, отдельные положения из инструкций и правил и т.д. По форме они могут представлять собой текст, таблицы, графики, карты. В приложения нельзя включать список использованной литературы, вспомогательные указатели всех видов, справочные комментарии и примечания, которые являются не приложениями к основному тексту, а элементами справочно-сопроводительного аппарата работы, помогающими пользоваться её основным текстом. Страницы разработанных курсов присутствуют в тексте курсовой работы как в виде урл ссылок, так и формате приложения (печать страницы). Образец оформления приложение 3.

Рекомендуемый объем курсовой работы 25-35 страниц (без приложений). Большие таблицы, цифровой материал, рисунки (объемом от одной страницы формата А4 или более), и прочие иллюстративные материалы должны быть вынесены в приложения.

Работа должна быть выполнена на белой бумаге формата А4 (210х297 мм) с одной стороны через 1,5 интервала, шрифт Times New Roman 12. Выравнивание по ширине. Размеры полей: левое – 30 мм, правое – 10 мм, верхнее и нижнее – 20 мм. Абзацный отступ равен 1,25 см.

Дополнительные требования к оформлению текста: Оглавление и список литературы курсовой работы должно быть выполнены с помощью встроенных сервисов «Ссылки» текстового редактора Word

## 5. Критерии оценки курсовой работы

<span id="page-26-0"></span>Согласно графику учебного процесса в зачетную неделю по согласованию со студентами назначается дата защиты курсовой работы. За неделю до даты защиты необходимо прикрепить выполненную работу на образовательный сервер ВлГУ в соответствующий раздел дисциплины: http://www.cs.vlsu.ru:81 для рецензирования.

В рецензии отмечаются следующие аспекты курсовой работы: положительные стороны, недостатки, ошибки, замечания, заключение по работе, рекомендации по доработке/переработке, оценка. Рецензия выдается до защиты в письменном виде.

Защита курсовой работы происходит в присутствии комиссии, утвержденной распоряжением по кафедре.

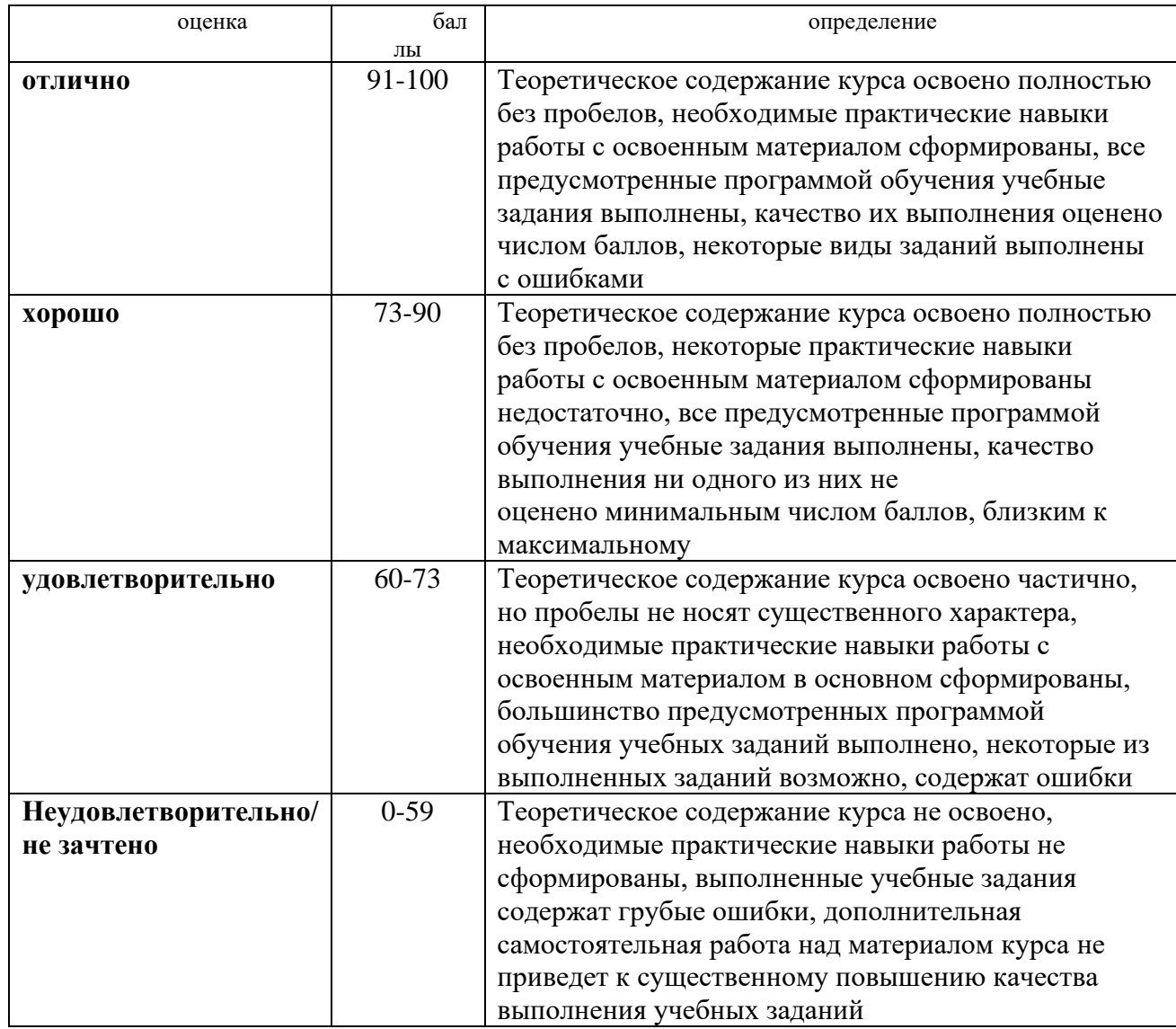

Оценка курсовой работы проводится по следующей шкале.

### **Рекомендованная литература**

<span id="page-27-0"></span>1. Организация учебного процесса с использованием дистанционных образовательных технологий : учеб. пособие / Е.В. Карманова. — Москва : ИНФРА-М, 2019. — 109 с. + Доп. материалы [Электронный ресурс; Режим доступа: https://new.znanium.com]. — (Высшее образование: Бакалавриат). — www.dx.doi.org/10.12737/textbook\_5c78d48f806311.69823220.

2. Методология проектной деятельности инженера-конструктора : учебное пособие для бакалавриата и магистратуры / А. П. Исаев [и др.] ; под редакцией А. П. Исаева, Л. В. Плотникова, Н. И. Фомина. — 2-е изд., перераб. и доп. — Москва : Издательство Юрайт, 2019. — 211 с. — (Бакалавр и магистр. Академический курс). — ISBN 978-5-534-05408-8. — Текст : электронный

3. Плахотникова, Е.В. Организация и методология научных исследований в машиностроении : учебник / Е.В. Плахотникова, В.Б. Протасьев, А.С. Ямников. - Москва ; Вологда : Инфра-Инженерия, 2019. - 316 с. - ISBN 978-5-9729-0391-7.

4.Набор инструментов для управления проектами. Инструменты и приемы для практикующего рrоjесt-менеджера / Милошевич Д.З.; Под ред. Неизвестного С.И., - 2-е изд., (эл.) - Москва :МИСИ-МГСУ, 2018. - 717 с.: ISBN 978-5-93700-055-2 - Текст : электронный. -

5. САПР конструктора машиностроителя/Э.М.Берлинер, О.В.Таратынов - Москва : Форум, НИЦ ИНФРА-М, 2015. - 288 с.: 60x90 1/16. - (Высшее образование) (Переплёт) ISBN 978-5- 00091-042-9 - Текст : электронный. - URL:

6. САПР технолога машиностроителя: Учебник/Э.М.Берлинер, О.В.Таратынов - Москва : Форум, НИЦ ИНФРА-М, 2015. - 336 с.: 60x90 1/16. - (Высшее образование) (Переплёт) ISBN 978-5-00091-043-6 - Текст : электронный. -

### *программное обеспечение*

В распоряжение студентов предоставлены лицензионное программные среды: Microsoft Office 2007. Excel, MatCAD, Moodle.

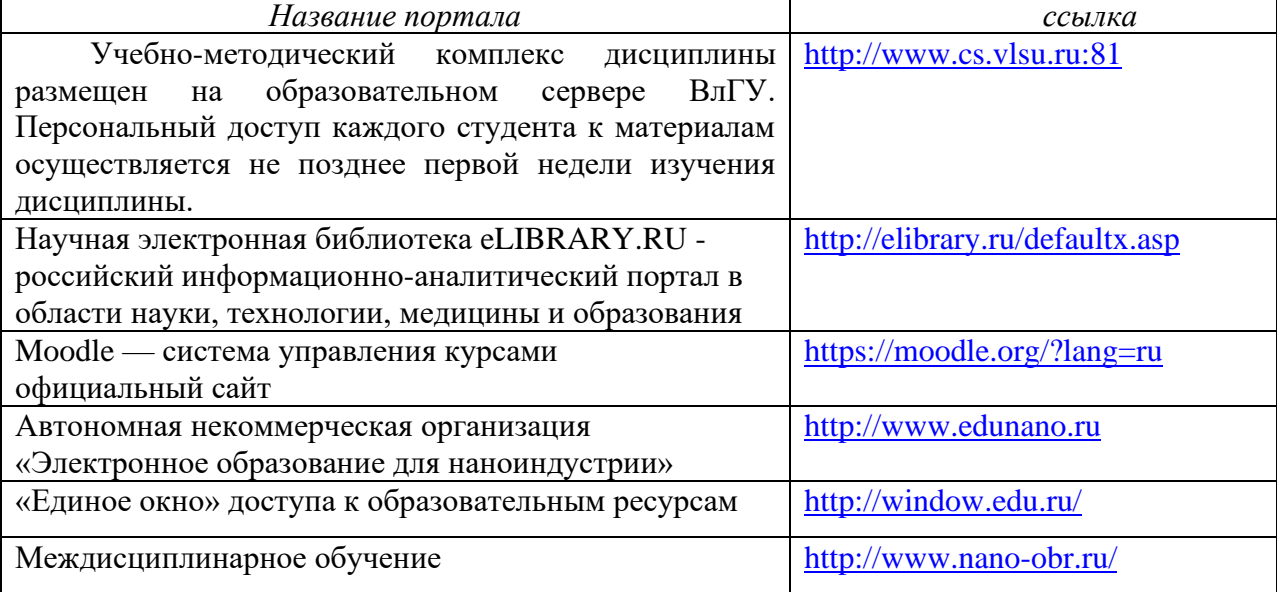

интернет-ресурсы:

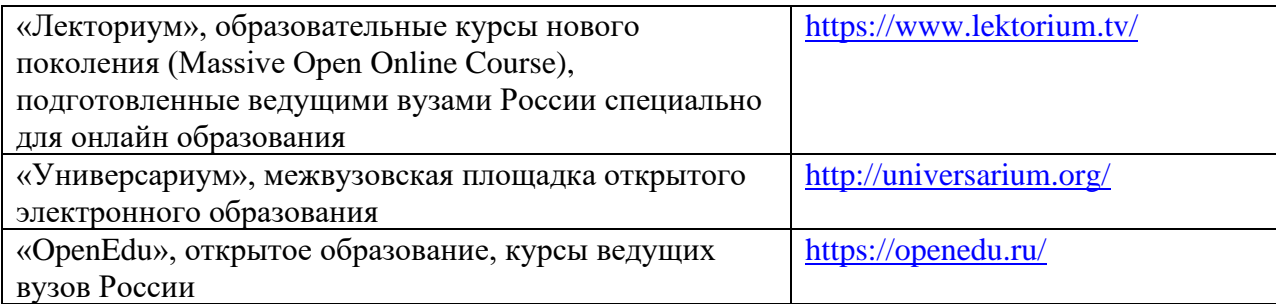

*Приложение 1: образец оформления заявления на курсовой*

Зав.кафедрой ТМС

Профессору Морозову В.В.

студента группы

 $\overline{a}$ 

*Ф.И.О.*

## Заявление.

Прошу утвердить мне следующую тему курсовой работы по дисциплине «Компьютерные технологии в инновационной и педагогической деятельности»:

*Число, подпись*

*Приложение 2: образец оформления титульного листа.*

## <span id="page-30-0"></span>**Министерство науки и высшего образования Российской Федерации** Федеральное государственное бюджетное образовательное учреждение высшего образования **«Владимирский государственный университет имени Александра Григорьевича и Николая Григорьевича Столетовых» (ВлГУ)**

Кафедра Технологии машиностроения

## **Курсовая работа по дисциплине «Компьютерные технологии в инновационной и педагогической деятельности»**

Тема: Разработка фрагмента курса дисциплины «Теоретическая инноватика»

Выполнил: студент группы Инс-116 Иванов С.Р.

> Проверил: доцент кафедры ТМС Новикова Е.А.

Владимир, 2019

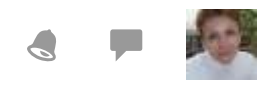

# Фрагмент УМКД курсовой работы Лежнина К.

В начало ► Курсы ► Институт машиностроения и автомобильного транспорта ► Технология машиностроения ▶ ПОРТФОЛИО студентов магистратура ▶ УМКД курсовая Лежнина

Режим редактирования

# Управление машиностроительным

# предприятием

# Информация о дисциплине

Ведущий преподаватель: студент гр. ИНм-118 Лежнина Ксения Олеговна

Получение консультации: раздел "индивидуальные консультации"; "система сообщений" сайта.

## РЕКОМЕНДУЕТСЯ:

работу на сайте начинать с просмотра "Новостного форума"

и раздела "Элементы курса", сайта выпускающей кафедры

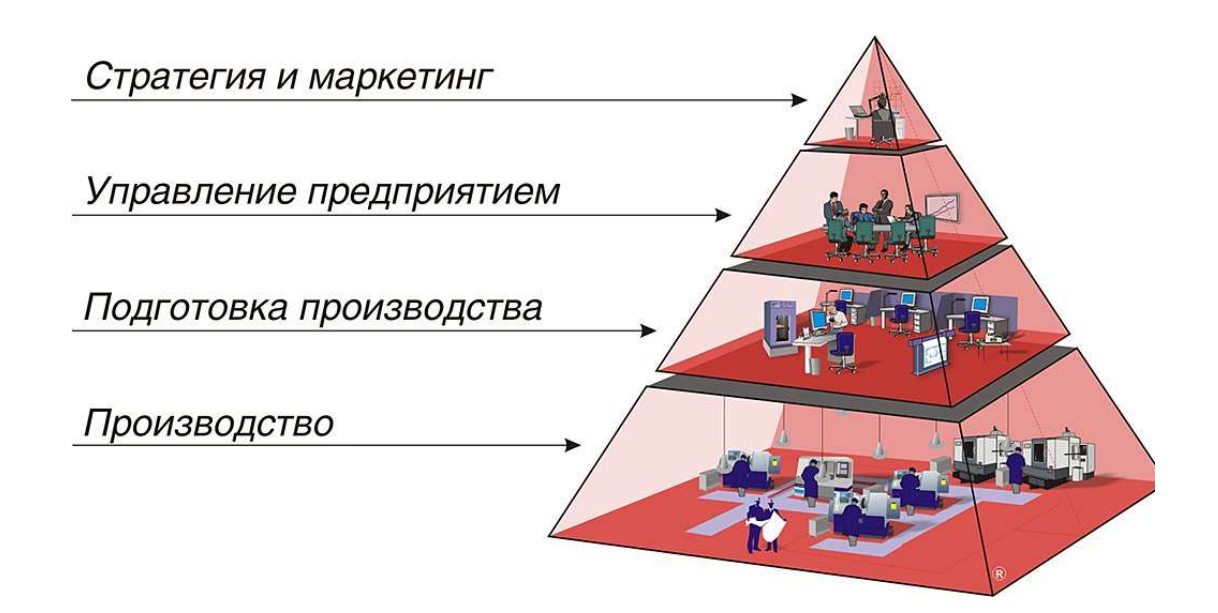

# Задание на семестр

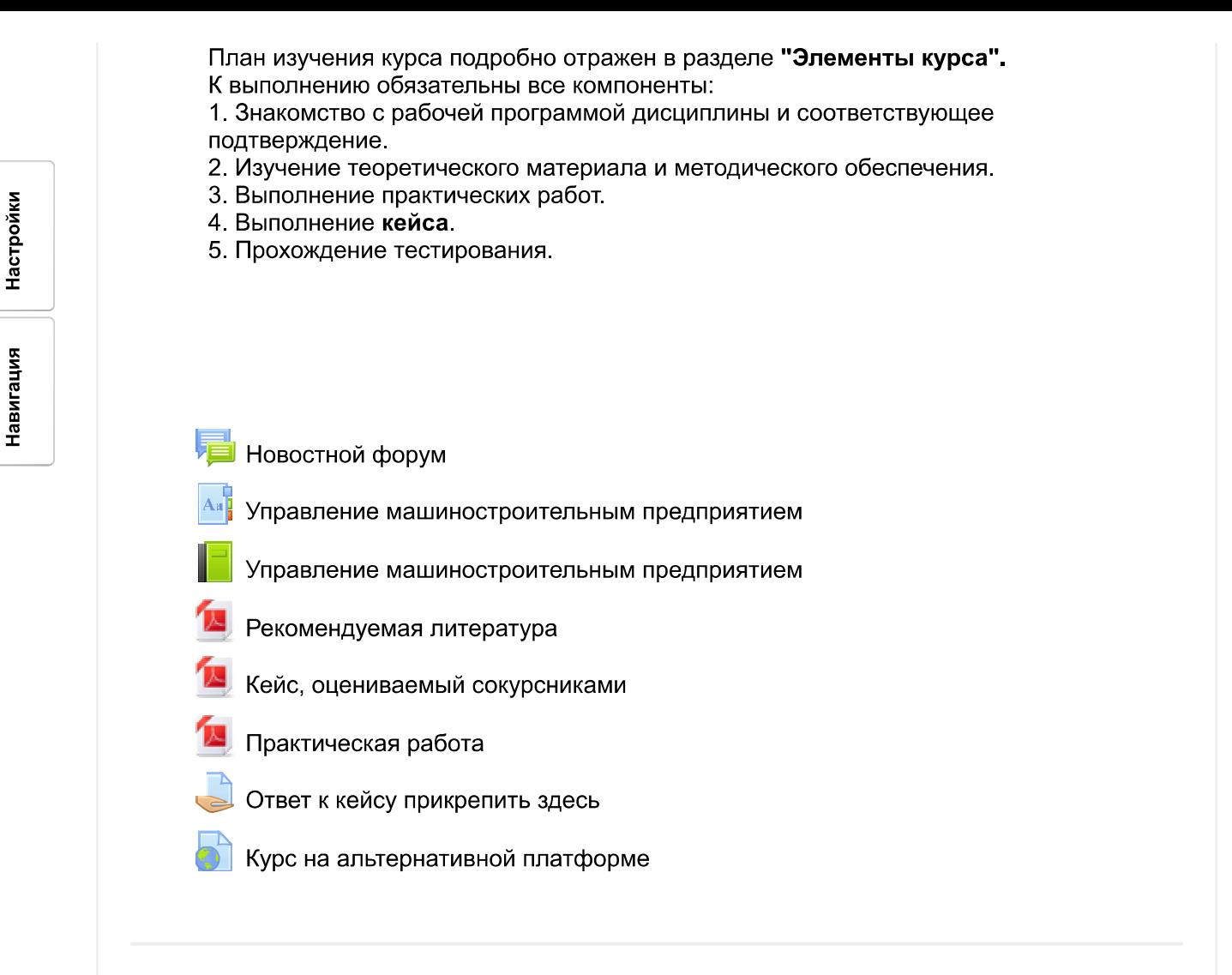

# Введение

# Предпроектный анализ

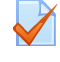

Тесты для самопроверки знаний

Выберите один правильный вариант ответа

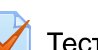

Тест для раздела "Предпроектный анализ"

Ответ по практической прикрепить здесь

# Инициация проекта

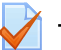

Тесты для самопроверки знаний

Укажите, верны ли определения

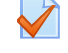

Тест для раздела "Инициация проекта"

Ответ к практической прикрепить здесь

# Планирование управления научно-

# техническим проектом

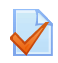

Тесты для самопроверки знаний

Выберите один правильный вариант ответа

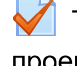

Тест для раздела "Планирование управления научно-техническим проектом"

Ответ к практической прикрепить здесь

# Определение ресурсной

(ресурсосберегающей), финансовой, бюджетной, социальной и экономической эффективности исследования

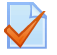

Тесты для самопроверки знаний

Дайте правильное определение

Тест для раздела "Определение ресурсной (ресурсосберегающей), финансовой, бюджетной, социальной и экономической эффективности исследования"

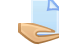

Ответ к практической прикрепить здесь

## ОПИСАНИЕ КУРСА

Курсовая работа по дисциплине "Компьютерные технологии в инновационной и педагогической деятельности"

## ЭЛЕМЕНТЫ КУРСА

- **AND** Глоссарии
- 3адания
- **Pecypcы**
- Тесты
- **同** Форумы

Настройки

Навигация

 $\Box$ 

 $\Box$ 

## ПОСЛЕДНИЕ НОВОСТИ

Добавить новую тему...

Вопросы по организации учебного процесса 20 янв 10:12 Ксения Лежнина

Старые темы ...

## ПРЕДСТОЯЩИЕ СОБЫТИЯ

Нет предстоящих событий

Go to calendar...

## ПОСЛЕДНИЕ ДЕЙСТВИЯ

田団

 $\Box$ 

 $\Box$ 

*<u>•</u>* Документация Moodle для этой страницы

Вы зашли под именем ЕА Новикова (Выход) В начало